Subject: Re: OpenVZ and Debian Posted by [adebisi](https://new-forum.openvz.org/index.php?t=usrinfo&id=164) on Mon, 16 Jan 2006 21:25:38 GMT [View Forum Message](https://new-forum.openvz.org/index.php?t=rview&th=185&goto=860#msg_860) <> [Reply to Message](https://new-forum.openvz.org/index.php?t=post&reply_to=860) Ok looklike it works now. I am actually trying to create a vs debian. Anyway i had to add following to your init script: (from functions file taken from redhat 9) Quote: #. /etc/rc.d/init.d/functions action() { STRING=\$1 echo -n "\$STRING " shift #initlog \$INITLOG\_ARGS -c "\$\*" && success \$"\$STRING" || failure \$"\$STRING"  $rc = $?$  echo return \$rc } echo\_success() { [ "\$BOOTUP" = "color" ] && \$MOVE\_TO\_COL echo -n "[ " [ "\$BOOTUP" = "color" ] && \$SETCOLOR\_SUCCESS echo -n \$"OK" ["\$BOOTUP" = "color" ] && \$SETCOLOR\_NORMAL echo -n " ]" echo -ne "\r" return 0 } success() { # if  $[-z$  "\${IN\_INITLOG:-}" ]; then # initlog \$INITLOG\_ARGS -n \$0 -s "\$1" -e 1 # else # silly hack to avoid EPIPE killing rc.sysinit trap "" SIGPIPE # echo "\$0 \"\$1\" 1" >&21 trap - SIGPIPE [ "\$BOOTUP" != "verbose" -a -z "\$LSB" ] && echo\_success return 0 }

#Disable everywhere initlog command cause i didnt find any #initlog package for debian.

Of course i could also create a file functions with these functions and let your script include it.

I used your binary packages to do that.

So .. i am checking and let you know if it works totally or not.

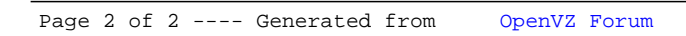